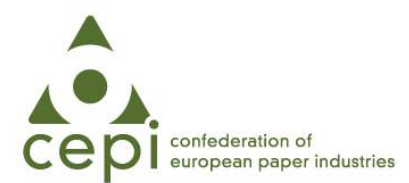

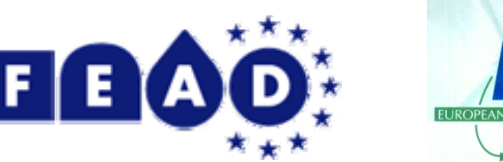

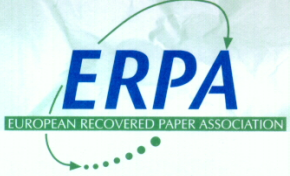

# **INTRODUCTION TO THE RECOVERED PAPER IDENTIFICATION SYSTEM**

www.recoveredpaper-id.eu

For many years, the European Paper Industry has had the goal of establishing identification for the recovered paper purchased, received, stored and consumed in paper mills. Some paper mills have already agreed with their suppliers bilaterally to identify the final supplier on recovered paper bales. The Confederation of European Paper Industries (CEPI), the European Recovered Paper Association (ERPA) and the European Federation of Waste Management and Environmental Services (FEAD) recommend this first Recovered Paper Identification System to reach this goal. The site allows recovered paper suppliers to register for a unique supplier code that will then be added to their recovered paper bales. This system will facilitate the identification of the supplier for bales in Europe in case of questions or problems.

This is a further contribution of the recovered paper sector to the current and expected legal requirements. The ultimate goal of the Recovered Paper Identification System is to improve the traceability of the paper mills' supply to improve safe and secure paper production processes and products.

## **Homepage**

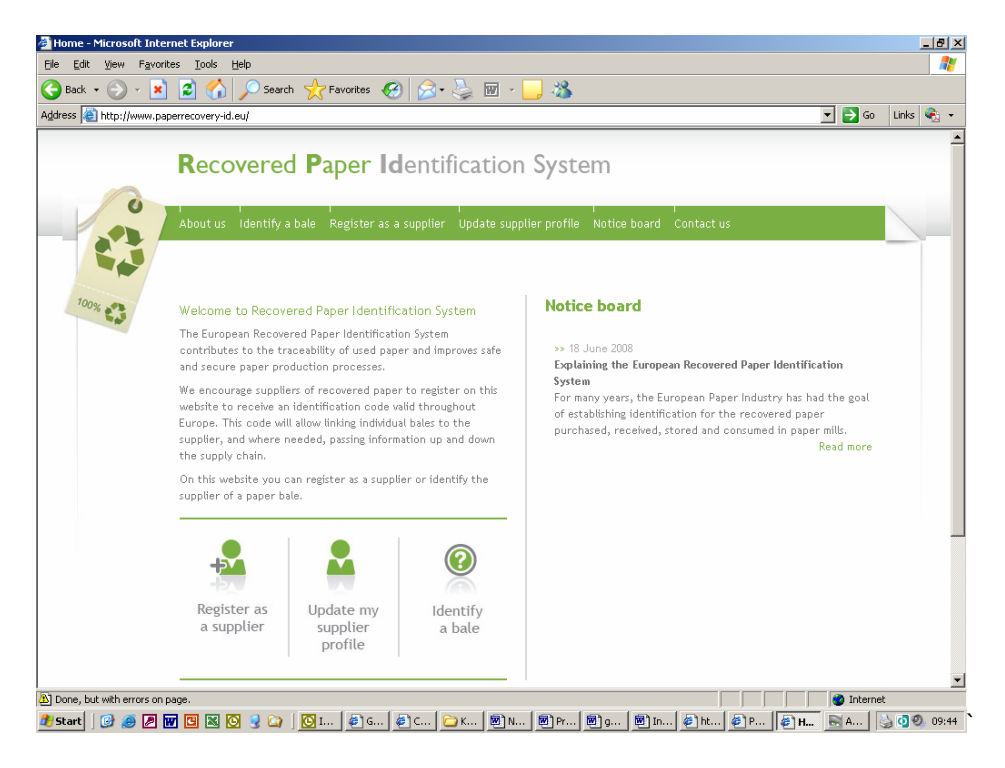

For this purpose we launched a new website called www.recoveredpaper-id.eu. The main functions of the website can easily be identified on the left hand side, including "Register as a supplier", "Update my supplier profile" and "Identify a bale". On the right hand side notifications that might be of interest to users of the site will be displayed.

The main menu bar on top of the page divides the website in several categories: "About Us", "Identify a Bale", "Register as a Supplier", "Update Supplier Profile", "Notice board" and "Contact Us".

On the bottom of the page one will find the logos of the organisations involved – CEPI, ERPA and FEAD - (linking to their respective websites) as well as links to the usual texts for Copyright 2008 RPID, Privacy notice, Disclaimer and a Feedback function as well as a Sitemap.

### **How to register**

In order to Register as a supplier, one clicks on the icon next to that service described or on the main menu and a new page opens. The user has to read the Terms of Use for this service and agree to them, if he/she would like to proceed.

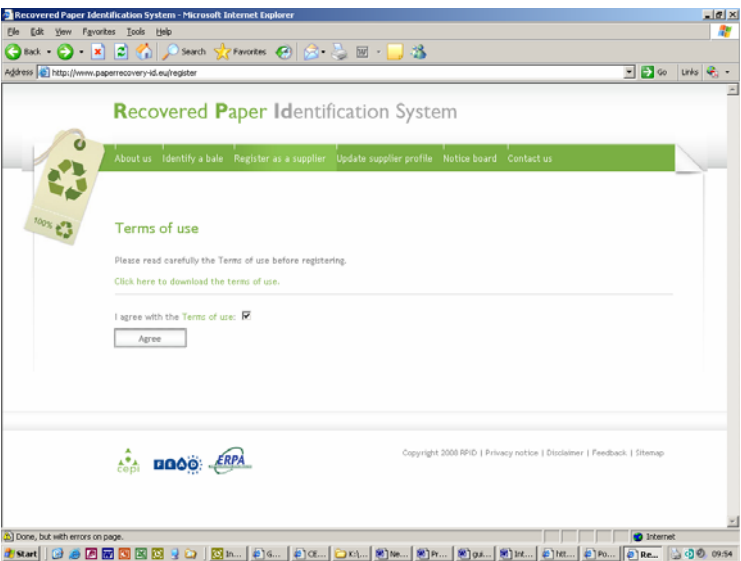

Now choose the country your company is based and then you will be asked to submit the company name and VAT number.

#### **Exception!**

*Germany*: As a German registrant you will be asked later in the registration procedure if you would like to maintain the bvse-code, which you have already been assigned or if you would prefer a new supplier code. Please ensure that you have your bvse supplier number and proof that you are owner of this number (e.g. fax or letter from bvse).

*France and Spain*: In France and Spain the national association are helping their members to receive their unique supplier codes. The contact details will be provided by the system for each country concerned.

The next step involves inputting all other necessary data including the choice of username and password.

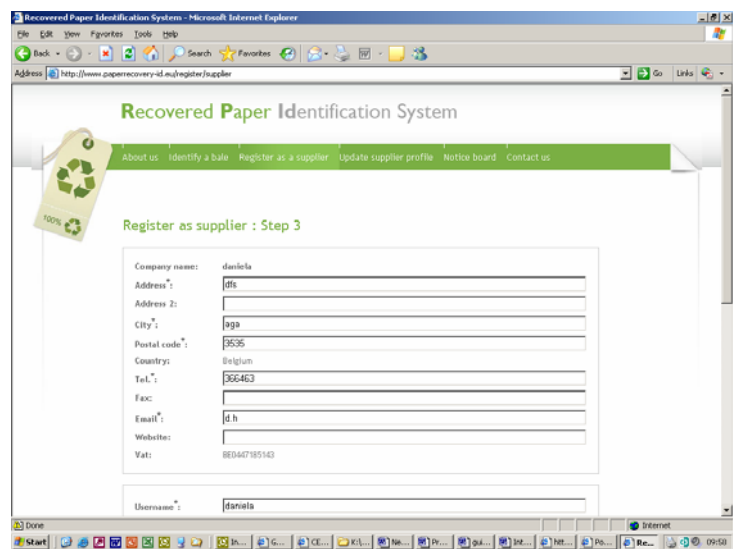

After confirming all your contact details, an email will be sent to your email account with your login and password. You will be asked to click on a link inside the email to activate your account.

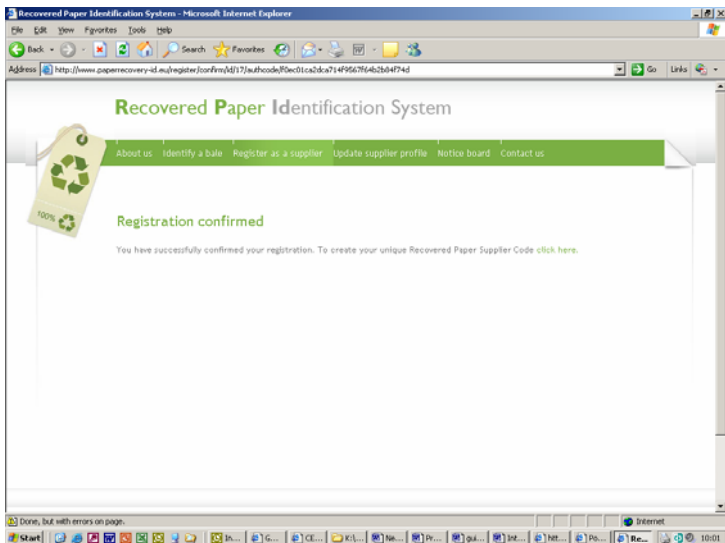

# **Create your unique supplier code**

Now, the user can create his/her Recovered Paper Supplier Code.

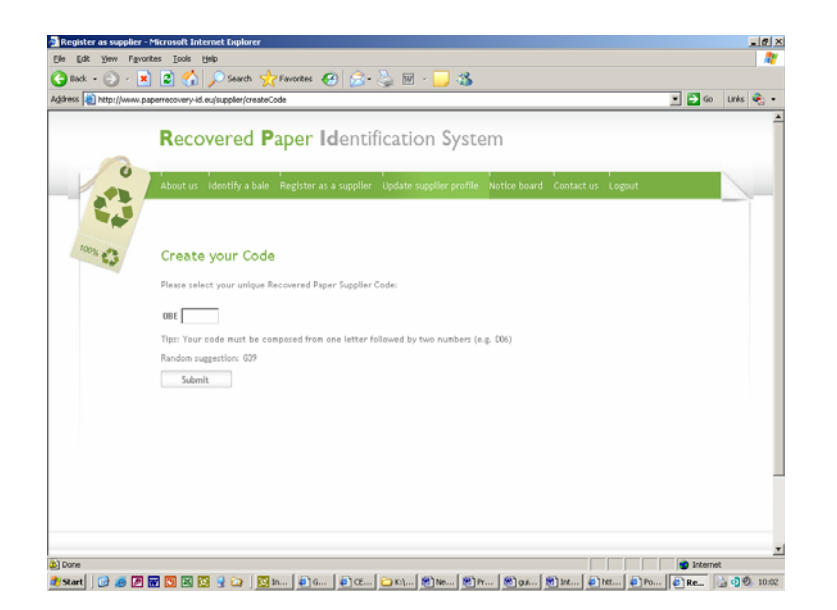

You can either take the random suggestion or try to register the number of your choice. The system will inform you if the number has already been attributed.

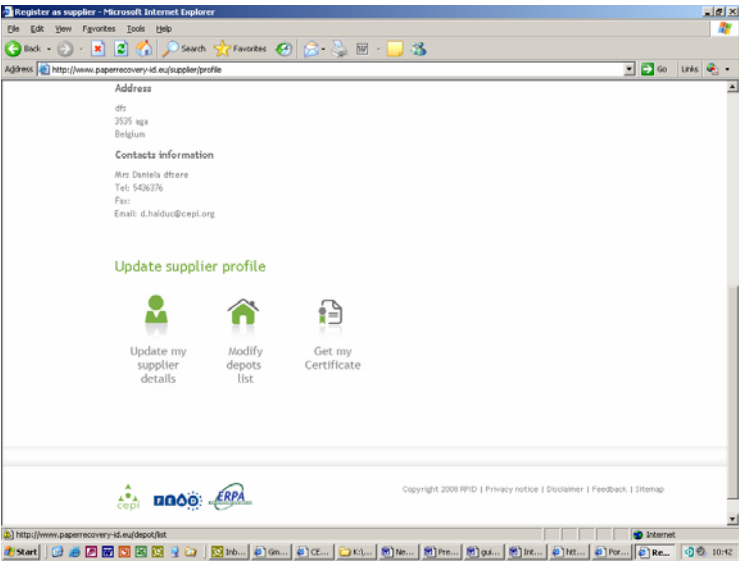

Once you have received your code you can enter depots, update supplier details and/or get your certificate with your supplier code to be hung in your office.

Once you are done, please 'Logout' to guarantee security of the system.

### **Identify a bale**

The European Recovered Paper Identification System starts at suppliers' sources and depots and ends at the conveyor to the pulper: every member in the recovered paper chain has to keep track of his supplier, one step up and one step down the chain.

Public Authorities can register in order to identify bales by their number. They will have to fill in the form under the "Identify a bale" section. The request to be granted access will be analysed by CEPI, FEAD and ERPA. The administrator follows the spirit of the Aarhus Convention in managing your request. Within 48 hours, the authority will be granted access or receive a justification for the rejection.

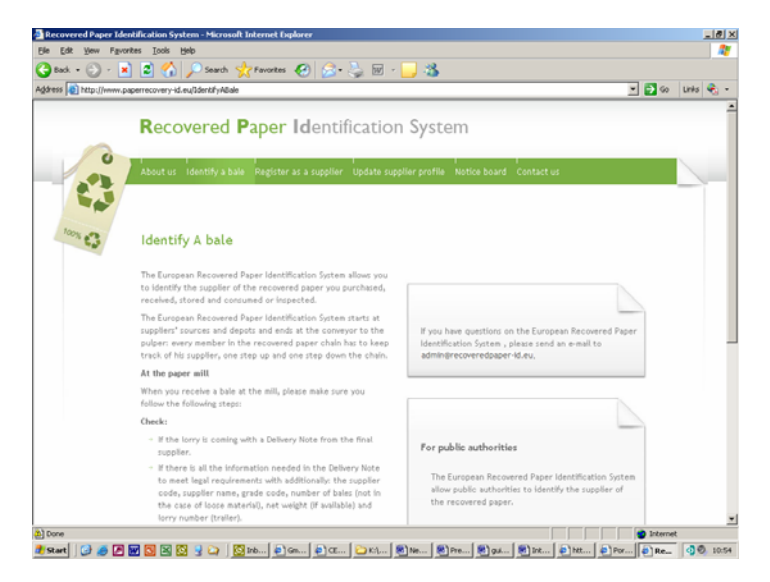

For any questions with regards to the European Recovered Paper Identification System, contact admin@recoveredpaper-id.eu